## **MOOVIT** Horaires et plan de la ligne 771 de bus

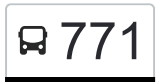

## R 771 Differdange, Arbed [Téléchargez](https://moovitapp.com/index/api/onelink/3986059930?pid=Web_SEO_Lines-PDF&c=Footer_Button&is_retargeting=true&af_inactivity_window=30&af_click_lookback=7d&af_reengagement_window=7d&GACP=v%3D2%26tid%3DG-27FWN98RX2%26cid%3DGACP_PARAM_CLIENT_ID%26en%3Dinstall%26ep.category%3Doffline%26ep.additional_data%3DGACP_PARAM_USER_AGENT%26ep.page_language%3Dfr%26ep.property%3DSEO%26ep.seo_type%3DLines%26ep.country_name%3DLuxembourg%26ep.metro_name%3DLuxembourg&af_sub4=SEO_other&af_sub8=%2Findex%2Ffr%2Fline-pdf-Luxembourg-3827-865733-772615&af_sub9=View&af_sub1=3827&af_sub7=3827&deep_link_sub1=3827&af_sub5=Control-Lines-15224-20240331-Open_store_all_click_to_webapp_LINE-1705224033&deep_link_value=moovit%3A%2F%2Fline%3Fpartner_id%3Dseo%26lgi%3D772615%26add_fav%3D1&af_ad=SEO_other_771_Differdange%2C%20Arbed_Luxembourg_View&deep_link_sub2=SEO_other_771_Differdange%2C%20Arbed_Luxembourg_View)

La ligne 771 de bus Differdange, Arbed a un itinéraire. Pour les jours de la semaine, les heures de service sont: (1) Differdange, Arbed: 14:51

Utilisez l'application Moovit pour trouver la station de la ligne 771 de bus la plus proche et savoir quand la prochaine ligne 771 de bus arrive.

## **Direction: Differdange, Arbed**

13 arrêts [VOIR LES HORAIRES DE LA LIGNE](https://moovitapp.com/luxembourg-3827/lines/771/772615/3458254/fr?ref=2&poiType=line&customerId=4908&af_sub8=%2Findex%2Ffr%2Fline-pdf-Luxembourg-3827-865733-772615&utm_source=line_pdf&utm_medium=organic&utm_term=Differdange%2C%20Arbed)

Esch-Sur-Alzette, Lycée Guillaume Kroll

Esch-Sur-Alzette, Raemerich

Belvaux, Brill

Belvaux, Roudewee

Belvaux, Henri Tudor

Belvaux, Gemeng

Belvaux-Soleuvre, Gare Routière

Belvaux, Uewerkuererstrooss

Oberkorn, Neiduerf

Oberkorn, Place Prince Jean

Differdange, Seelebunn

Differdange, Fousbann

Differdange, Arbed

**Horaires de la ligne 771 de bus** Horaires de l'Itinéraire Differdange, Arbed:

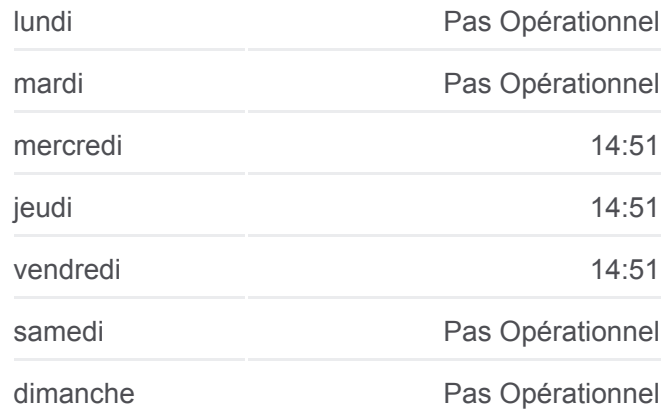

**Informations de la ligne 771 de bus Direction:** Differdange, Arbed **Arrêts:** 13 **Durée du Trajet:** 13 min **Récapitulatif de la ligne:**

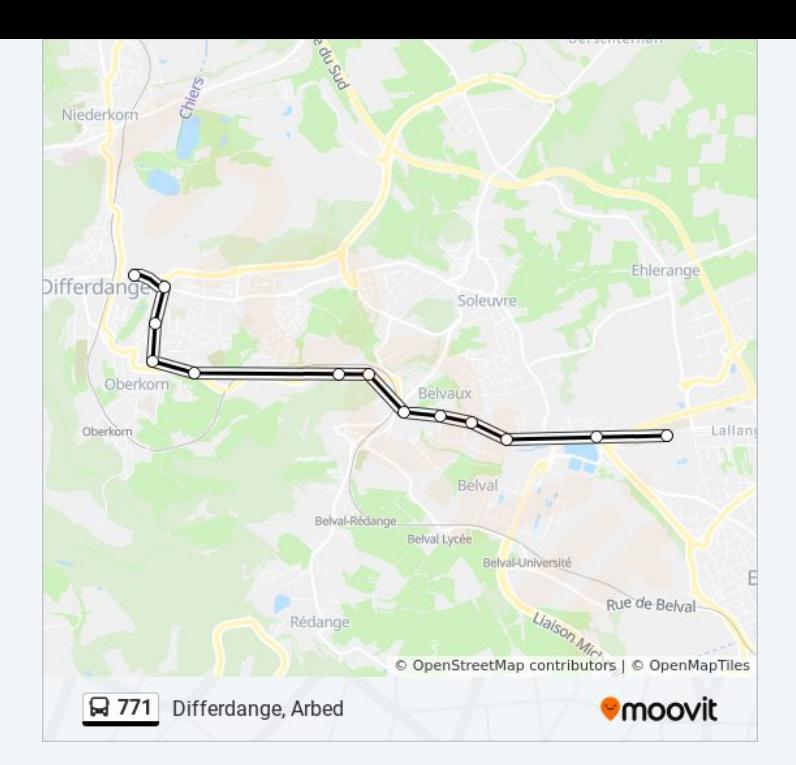

Les horaires et trajets sur une carte de la ligne 771 de bus sont disponibles dans un fichier PDF hors-ligne sur moovitapp.com. Utilisez le [Appli Moovit](https://moovitapp.com/luxembourg-3827/lines/771/772615/3458254/fr?ref=2&poiType=line&customerId=4908&af_sub8=%2Findex%2Ffr%2Fline-pdf-Luxembourg-3827-865733-772615&utm_source=line_pdf&utm_medium=organic&utm_term=Differdange%2C%20Arbed) pour voir les horaires de bus, train ou métro en temps réel, ainsi que les instructions étape par étape pour tous les transports publics à Luxembourg.

[À propos de Moovit](https://moovit.com/fr/about-us-fr/?utm_source=line_pdf&utm_medium=organic&utm_term=Differdange%2C%20Arbed) · [Solutions MaaS](https://moovit.com/fr/maas-solutions-fr/?utm_source=line_pdf&utm_medium=organic&utm_term=Differdange%2C%20Arbed) · [Pays disponibles](https://moovitapp.com/index/fr/transport_en_commun-countries?utm_source=line_pdf&utm_medium=organic&utm_term=Differdange%2C%20Arbed) · [Communauté Moovit](https://editor.moovitapp.com/web/community?campaign=line_pdf&utm_source=line_pdf&utm_medium=organic&utm_term=Differdange%2C%20Arbed&lang=fr)

© 2024 Moovit - Tous droits réservés

**Consultez les horaires d'arrivée en direct**

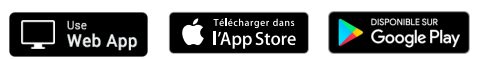